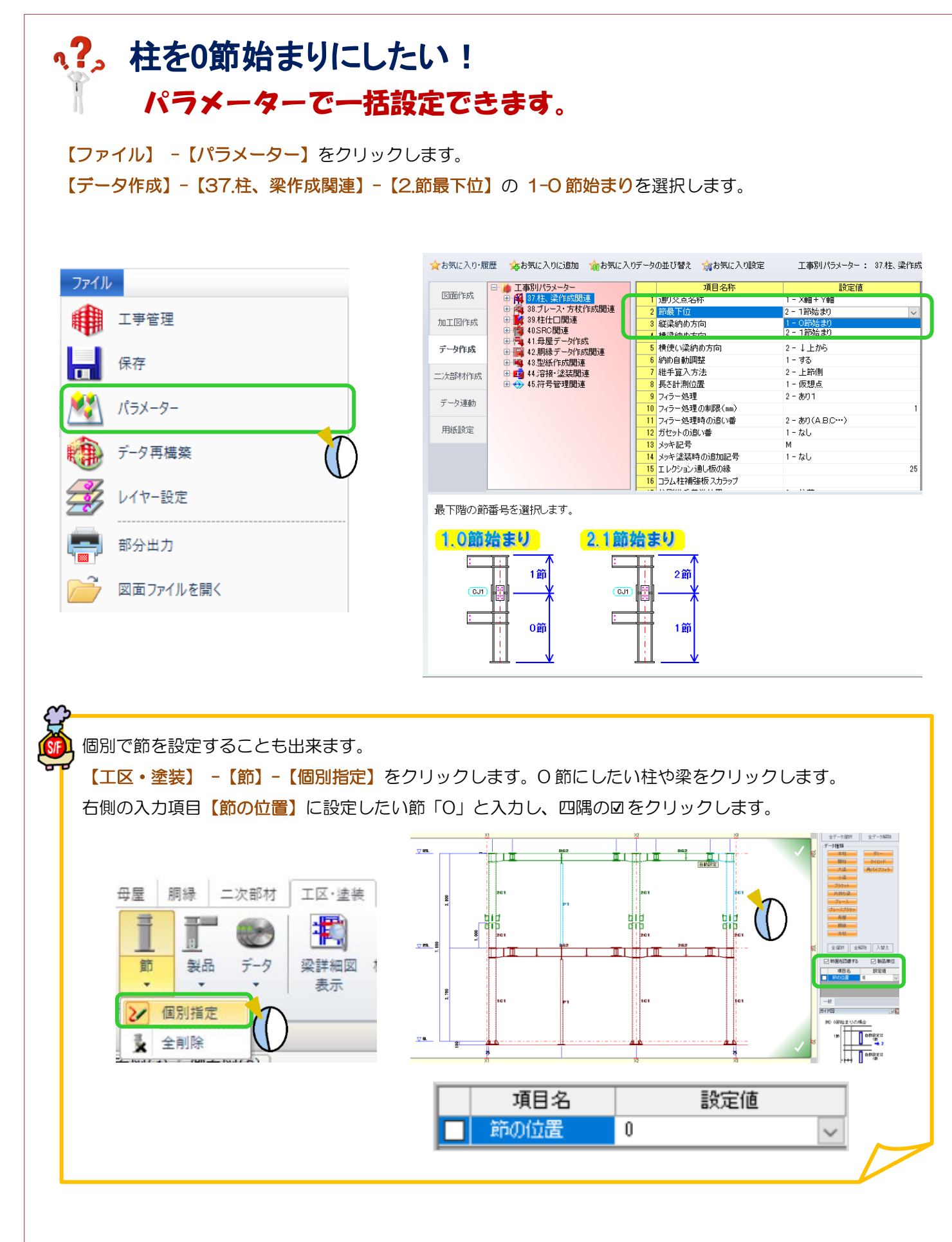

Ver3.10 2022/11